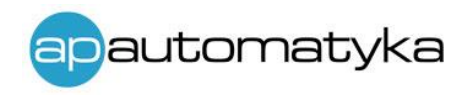

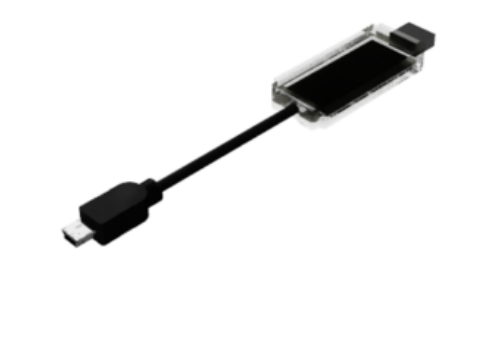

## CODAP-UART-U

*Programator USB do wybranych urządzeń APONE*

- ➢ Programator dedykowany do urządzeń z serii HiOne, RiOne, WiOne
- ➢ Programator zasilany bezpośrednio z portu USB (urządzenie musi być zasilane z zewnętrznego źródła)
- ➢ Diody LED sygnalizujące kierunek transmisji
- ➢ Dostępne sterowniki (FTDI) dla systemu MS Windows (programator widziany jako wirtualny port COM)

CODAP-UART-U to programator z USB do wybranych urządzeń APONE wyposażonych w interfejs serwisowy UART. Programator (w połączeniu z odpowiednim programem serwisowym, dostępnym na stronie internetowej producenta – [www.apone.eu/do](file:///C:/Users/user/Desktop/www.apone.eu/do-pobrania/))[pobrania/\)](file:///C:/Users/user/Desktop/www.apone.eu/do-pobrania/)) umożliwia łatwą konfigurację urządzeń z poziomu komputera PC. Programator zasilany jest bezpośrednio z portu USB komputera. Podłączane do niego urządzenie musi być zasilone z zewnętrznego źródła napięciem o określonej w dokumentacji urządzenia wartości.

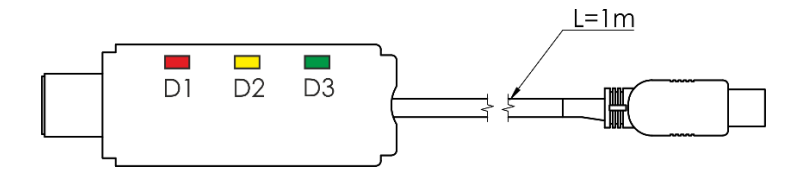

## Właściwości urządzenia

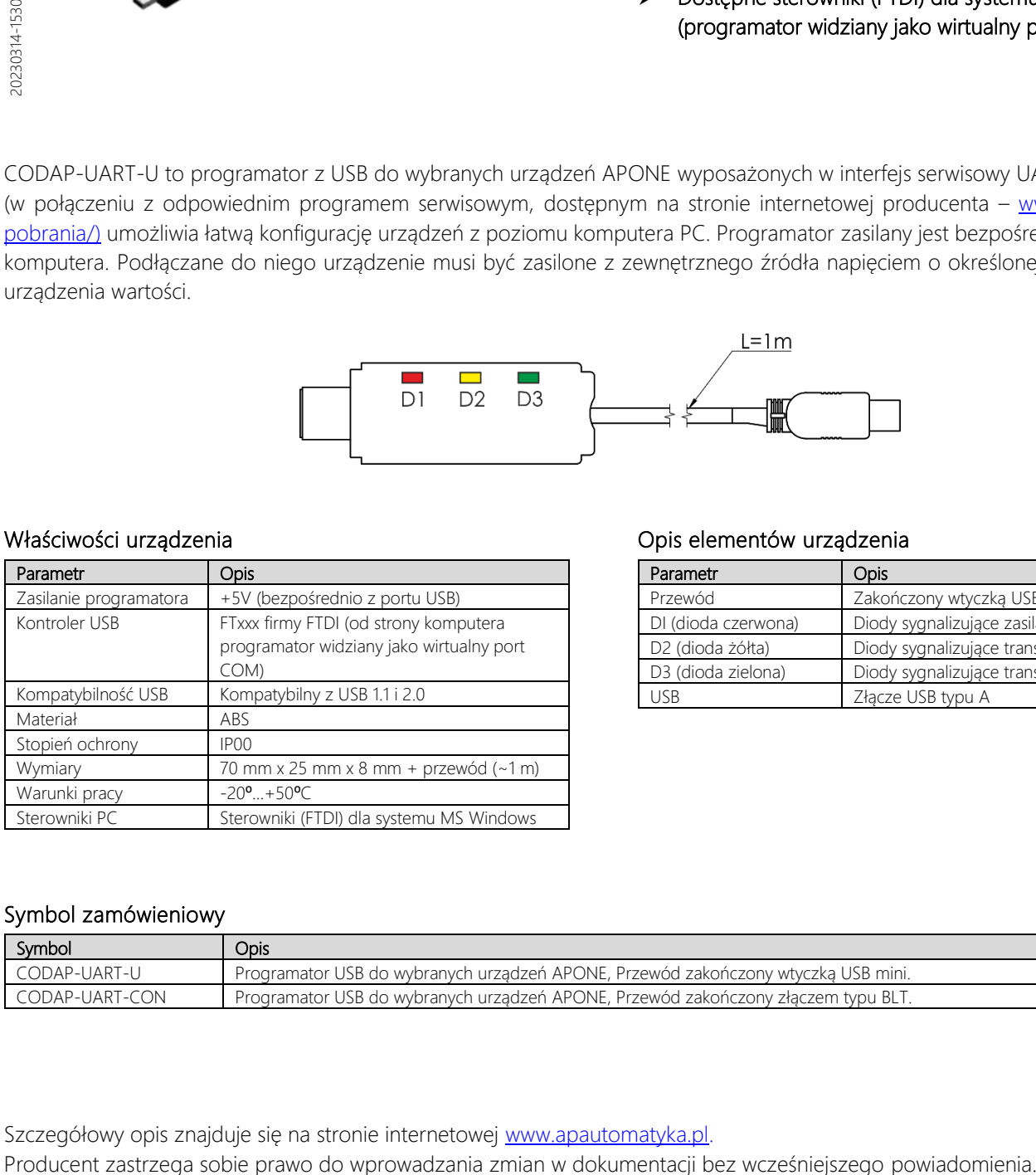

## Opis elementów urządzenia

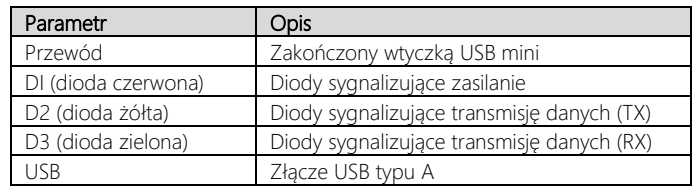

## Symbol zamówieniowy

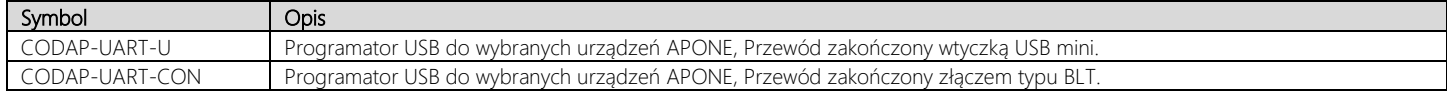

Szczegółowy opis znajduje się na stronie internetowej [www.apautomatyka.pl.](http://www.apautomatyka.pl/)

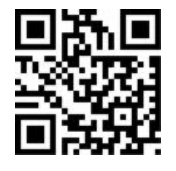

AP Automatyka +48 67 357 10 80 [biuro@apautomatyka.pl](mailto:biuro@apautomatyka.pl)  [www.apautomatyka.pl](http://www.apautomatyka.pl/)